## DIN CWA 14050-8:2001-04 (E)

Extensions for Financial Services (XFS) interface specification\_- Release 3.0\_- Part\_8: Depository device class interface (English Version CWA\_14050-8:2000)

## **Table of Contents**

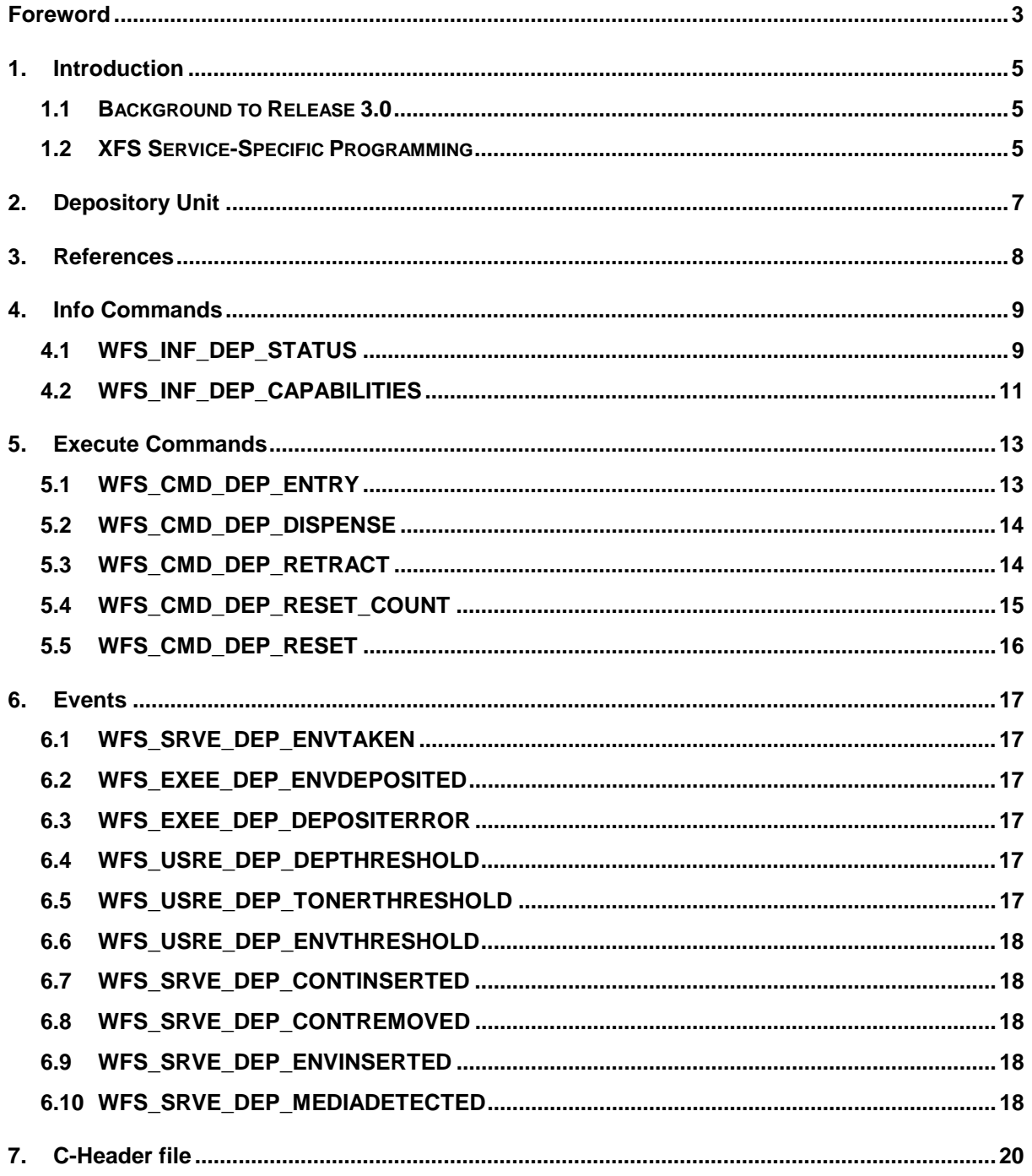